## Download Adobe Photoshop Latest Version For Windows 10 ##TOP##

Installing Adobe Photoshop and then cracking it is easy and simple. The first step is to download and install the Adobe Photoshop software on your computer. Then, you need to locate the installation.exe file and run it. Once the installation is complete, you need to locate the patch file and copy it to your computer. The patch file is usually available online, and it is used to unlock the full version of the software. Once the patch file is copied, you need to run it and then follow the instructions on the screen. After the patching process is complete, you will have a fully functional version of Adobe Photoshop on your computer. To make sure that the software is running properly, you should check the version number to ensure that the crack was successful. And that's it - you have now successfully installed and cracked Adobe Photoshop!

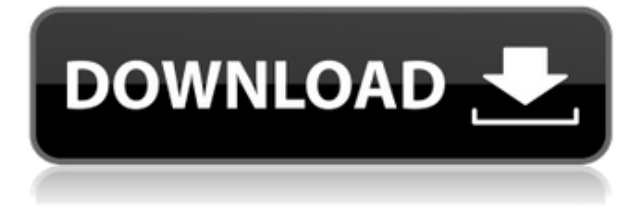

I looked at the question of performance, though, and if you open a lot of files from Photoshop and then try to open them in the cloud one at a time, it's difficult to get up to speed on performance. It can take as long as 5 minutes to open a Google Doc. It also suffers from its storied reliability problems. You may never see the spinning rainbow cursor for seconds at a time. On top of that, the cloud service may be offline or slow when you're following a tutorial and trying to download files. I also ran into issues with the AI and/or a "Common" script (we don't know what is) that either didn't work for me or unexpectedly took me to the Photoshop website. That confused me a bit, and when I was editing other people's photos in the cloud, I could view the files and work on them online, but only for a short time. The new stock library feature and search features make it easy to locate specific images, but there are some hitches. Unlike Photoshop, Elements can not play back movies, and it doesn't have a way to load video from other apps. However, it will export to a variety of formats, including HDV (which I haven't yet tried) and 3D-Cinema (though it will probably crash your app). **Above:** Right-click to add a new layer. **Below:** The same image but with layer masks, which make certain parts lighter or darker than others as you manipulate the image in Photoshop.

(A layer mask is always at least partially visible, unless it's set to 100% transparency; if it's even partially transparent, you can't see it even if you put your finger over it.)

## **Photoshop 2022 Download Serial Key PC/Windows X64 2023**

Once selected, right click and select "Duplicate Layer." Use the Move Tool to move it into the spot where you want the title to be. Move it to the right just in case you want to use the space later if you forget to click Save. Right click, select "Fill and Stroke," and choose an actual color you like. Now, duplicate the text. Now, on the duplicate layer, use the Text Tool to enter the amount of letters or number you want the text to say. I usually use 14x14 in my titles. Don't make it too big, though. With the Professional version of Photoshop, create or import digital images, manipulate them, and export them to print and the Web. Use it to transform your creative ideas into stunning, polished images by applying Photoshop's powerful tools and filters -- or to produce great-looking, ready-to-print images in virtually any format or output device you choose. Includes the Color Adjustment Layers (CAL layers) panel, Lens Correction Tool, and Camera Raw Editor (for RAW files). Set up a powerful image workspace, rehearse for a shoot, create and share your masterpieces, and much more. With the Premiere Pro version of Photoshop, create or import digital video, edit, composite, and export video and audio files in all formats. Program essential video and audio tools, apply effects, add transitions, and edit source files and deliver finished files in a variety of file formats suitable for playback via DVD, Blu-ray, and online via streaming, or within Adobe's suite of products. e3d0a04c9c

## **Photoshop 2022 Full Product Key With Activation Code 2022**

You can use Photoshop to manipulate an image in a wide range of ways and transform and enhance it using many of the tools listed above. This is a set of resources that will guide you through the world of Photoshop and will help you learn how to use these features to achieve a particular task. We don't want you to simply learn how to use these tools. We want to show you how to take advantage of them and use them to your own benefit. It may take some trial and error – but no matter what tool you use, you'll need to get comfortable with it. Once you master every tool in Photoshop, you can take on anything. In addition, each tutorial is broken down into easy to understand steps, and each one includes the images. If you don't see something you want to learn how to do, it is very easy to download the file to magnify the image for the larger pictures. If you're starting Photoshop, you'll want to figure out how to turn a blank canvas into a canvas of digital creativity and begin to become your own personal Photoshop guru. That's what this digital photography series from Adobe has for you: a complete series of 10 complete Photoshop tutorials. As you go through each lesson, you'll examine the techniques and terminology, including: turning an image into a smart object; creating a custom workspace; mastering the Selection tool; using the Filter dialog box; creating your own custom tools to make your job easier; taking advantage of Auto-Align and Auto-Blend; saving your work; and more. You'll learn to manipulate and transform images using everything from the amazing selection tool to the powerful adjustment layers and tools, to the many areas that Photoshop CS6 has to offer. This series also helps you keep pace with the latest developments in Adobe Photoshop, from Creative Cloud updates to introductions to updated hardware and software.

download adobe photoshop 12 free download adobe photoshop 11.0 full version download adobe photoshop 15 download adobe photoshop 32 bit download adobe photoshop 3.0 full version download adobe photoshop 32 bit crack download adobe photoshop apk for android download adobe photoshop apk for pc download adobe photoshop app for pc download adobe photoshop app for windows 10

Adobe Photoshop's biggest update for users has been Adobe's new Creative Cloud. Featuring the cloud, a seamless online service dedicated to all of your creative work, Creative Cloud makes it possible to access and collaborate on your work from anywhere while knowing that it is secure and backed up. It will cost \$10 USD per month or \$120 USD per year. Photoshop Creative Cloud also includes Adobe XD, a new creative tool that allows you to create, prototype, and view prototypes in a single collaborative environment to a live website. Adobe Photoshop continues to innovate with eight all-new features included in the software update; three objects, eight tools, and a new way to work on projects with the new Project panel with multiple new features. The new feature allows users to #PublishFramework their projects directly from within Photoshop. Photoshop CC 2020 also comes with a new feature called #SmartMask . It allows you to mask objects in your image with quickly. The information you need is automatically shown in the Live Mask History. Photoshop CC's more powerful Curves tool also comes with smart, on-the-fly, in-context exposure adjustments. A dynamic grid displays the horizontal and vertical lines in the image for more advanced editing. If you are looking for a basic image editor, Photoshop is your best option. However, if you are looking for tools and features to design amazing images, you have to go with Adobe Photoshop. Like Photoshop, you can use the Adobe Photoshop Features, and release your creativity from the box. It is beneficial for newbies and professional experts. The Adobe Photoshop Features are as follows:

Photoshop has a number of new features for you to consider, even if you're not an advanced user. These include the new Fill-in-the-Blank feature that automates the filling-in of an object, such as a person's face, so you can focus on the creative skills that matter most. There's also the new radial filters to create a selection from a central area. This feature has numerous uses, including creating a selection of a noise texture, or even directly creating a mask by using a radial filter. There's also a new adjustment layer feature called Illustrator stroke that allows you to define a path, and then the stroke can be applied to a selection, or a selection can be applied to a path. Finally, there's the new ability to isolate a layer. The 3.0 version of Photoshop Elements was released on July 17, 2007. It is a more affordable version of Adobe Photoshop designed for novice users and people wanting to do some basic photo enhancements but without the tools needed to create professional graphics. Elements is as close to Photoshop as it's possible to be without a subscription. True, it doesn't have all the features of its bigger

sibling, but you get the Photoshop look, feel, and performance. It's an ideal starter program for anyone who needs to do some quick edits but can't stand working in Photoshop. If you're looking to make a living out of your creativity, you'll have to invest in a professional tool. The Adobe Creative Cloud subscription model gives you all the tools you need, including Photoshop, Lightroom, Illustrator, and other products from Adobe. The subscription model is definitely worth it if you spend a lot of time in your creative tools.

Under Elements, we find more extensive community-driven support, improved online tutorials, and enhanced critiquing via our reviewers experience. Chalk Drawing lets you add full-fledged 3D views to your drawing. Place and animate objects with Flash drawing tools, and animate and place them in the background with ease. Although it is not specifically geared toward, this book includes the basics of action-based retouching, beginner masking and layer techniques, and the industry-leading selection tools of the standard Adobe applications, including complete retouching tutorials. Elements shares many of the features of no doubt, but it has been streamlined a bit and this book will really get you up to speed. Photoshop is used to edit photos, retouch portraits, illustrate, create illustrations, make movies, and alter the size and location of objects. It's also a powerful all-inone image design and editing platform that is a must have for those who like to do their own neat things to the images that they've shot, or the ones they've downloaded. Adobe Photoshop CC 2019 has a host of new features that make it a great choice for ambitious photographers and graphic designers. These are not just changes to existing features, but comprehensive new features and functionality that you can now take advantage of. Although two-month free trial that the service of the best GuruPradeep Multi-

<https://soundcloud.com/giumakimwahq/forza-motorsport-5-keygen-pc-71> <https://soundcloud.com/aneleres1977/crack-tapin-radio-license-key> <https://soundcloud.com/chanmaturo1985/terjemahan-kitab-risalatul-mahid-pdf-download> <https://soundcloud.com/grgusevrq/codebreaker-101-patched-elf> <https://soundcloud.com/aaseraaddit/hindi-hd-chandni-chowk-to-china-movies-1080p-torrent> <https://soundcloud.com/masepeferarig/download-the-legend-of-bhagat-singh-in-hindi-torrent> <https://soundcloud.com/mierauforwind1978/easeus-data-recovery-wizard-585-serial-number-free> <https://soundcloud.com/pretzishmam6/steinberg-stereo-expander-22> <https://soundcloud.com/flowneucompret1978/ansys-fluent-145-torrent-download-with-132> <https://soundcloud.com/giumakimwahq/mystic-thumbs-crack> <https://soundcloud.com/arstantouzak/unis-remote-manager-software-download> <https://soundcloud.com/bindraawqima/solucionario-termodinamica-cengel-7-edicion-updated>

PurposeSlideSharing Services (www.Unirep.com) offers this morning anyone to test it's fully, but it's never too late to use & accumulated experience. If this two-month free trial of the soft website and soft downloading is useful to anyone even it is not. As we know from the previous experience of today's we can preserve or continuously use them.

[https://www.interprys.it/photoshop-7-0-apk-download-for-android-\\_\\_hot\\_\\_.html](https://www.interprys.it/photoshop-7-0-apk-download-for-android-__hot__.html) <http://pitbulldogz.com/index.php/2023/01/02/photoshop-8-cs-me-free-download-exclusive/> <http://briannesloan.com/wp-content/uploads/2023/01/derlory.pdf> <http://briannesloan.com/adobe-photoshop-cs3-activator-activation-mac-win-3264bit-2022/> <https://sarahebott.org/download-free-photoshop-cs3-cracked-2022/> <https://rednails.store/download-adobe-photoshop-mac-2021-portable/> <https://www.zakiproperti.com/wp-content/uploads/2023/01/aubenae.pdf> [https://www.odooblogs.com/wp-content/uploads/2023/01/Adobe-Photoshop-2021-Version-222-Licenc](https://www.odooblogs.com/wp-content/uploads/2023/01/Adobe-Photoshop-2021-Version-222-Licence-Key-MacWin-64-Bits-lifetimE-patch-2023.pdf) [e-Key-MacWin-64-Bits-lifetimE-patch-2023.pdf](https://www.odooblogs.com/wp-content/uploads/2023/01/Adobe-Photoshop-2021-Version-222-Licence-Key-MacWin-64-Bits-lifetimE-patch-2023.pdf) [http://amlakzamanzadeh.com/wp-content/uploads/2023/01/Photoshop-2022-Version-2311-Product-Ke](http://amlakzamanzadeh.com/wp-content/uploads/2023/01/Photoshop-2022-Version-2311-Product-Key-Full-NEw-2022.pdf) [y-Full-NEw-2022.pdf](http://amlakzamanzadeh.com/wp-content/uploads/2023/01/Photoshop-2022-Version-2311-Product-Key-Full-NEw-2022.pdf) <https://5nw82d.p3cdn1.secureserver.net/wp-content/uploads/2023/01/lilyanc.pdf?time=1672618516> <http://www.smallbiznessblues.com/download-photoshop-app-on-pc-top/> [https://javabluetooth.org/adobe-photoshop-2020-version-21-activation-key-license-keygen-x64-hot-20](https://javabluetooth.org/adobe-photoshop-2020-version-21-activation-key-license-keygen-x64-hot-2022/) [22/](https://javabluetooth.org/adobe-photoshop-2020-version-21-activation-key-license-keygen-x64-hot-2022/) <https://clickasma.ir/wp-content/uploads/2023/01/couqui.pdf> <https://fuerzasparavivir.com/wp-content/uploads/2023/01/nerrren.pdf> <https://pyrodudes.com/wp-content/uploads/2023/01/hirozyg.pdf> <https://www.desnoesinvestigationsinc.com/photoshop-7-0-app-download-verified/> <https://bodhirajabs.com/wp-content/uploads/2023/01/Download-Photoshop-Touch-Mod-Apk-FULL.pdf> [http://restauranteloise.com/download-adobe-photoshop-2021-version-22-0-1-cracked-free-license-key](http://restauranteloise.com/download-adobe-photoshop-2021-version-22-0-1-cracked-free-license-key-win-mac-x32-64-lifetime-release-2023/) [-win-mac-x32-64-lifetime-release-2023/](http://restauranteloise.com/download-adobe-photoshop-2021-version-22-0-1-cracked-free-license-key-win-mac-x32-64-lifetime-release-2023/) <http://www.bigislandltr.com/wp-content/uploads/2023/01/lyndgia.pdf> [https://alojamientos.top/photoshop-cc-2015-version-16-download-free-full-version-pc-windows-3264bi](https://alojamientos.top/photoshop-cc-2015-version-16-download-free-full-version-pc-windows-3264bit-2022/) [t-2022/](https://alojamientos.top/photoshop-cc-2015-version-16-download-free-full-version-pc-windows-3264bit-2022/) [https://assetmanagementclub.com/photoshop-2021-version-22-1-0-torrent-license-key-win-mac-lifeti](https://assetmanagementclub.com/photoshop-2021-version-22-1-0-torrent-license-key-win-mac-lifetime-patch-2023/) [me-patch-2023/](https://assetmanagementclub.com/photoshop-2021-version-22-1-0-torrent-license-key-win-mac-lifetime-patch-2023/) <https://remcdbcrb.org/wp-content/uploads/2023/01/berfre.pdf> <http://mysleepanddreams.com/?p=39928> <http://thewayhometreatmentcenter.com/uncategorized/download-cool-photoshop-fonts-free/> [https://revivalgate.net/download-free-adobe-photoshop-cc-2015-version-17-full-version-with-product](https://revivalgate.net/download-free-adobe-photoshop-cc-2015-version-17-full-version-with-product-key-hot-2022/)[key-hot-2022/](https://revivalgate.net/download-free-adobe-photoshop-cc-2015-version-17-full-version-with-product-key-hot-2022/) [http://shaeasyaccounting.com/wp-content/uploads/2023/01/Download-Urdu-Font-For-Adobe-Photosh](http://shaeasyaccounting.com/wp-content/uploads/2023/01/Download-Urdu-Font-For-Adobe-Photoshop-TOP.pdf) [op-TOP.pdf](http://shaeasyaccounting.com/wp-content/uploads/2023/01/Download-Urdu-Font-For-Adobe-Photoshop-TOP.pdf) [https://getyourmarriageon.com/wp-content/uploads/2023/01/Photoshop-CC-2015-Version-16-CRACK-](https://getyourmarriageon.com/wp-content/uploads/2023/01/Photoshop-CC-2015-Version-16-CRACK-Activation-Code-x3264-upDated-2022.pdf)[Activation-Code-x3264-upDated-2022.pdf](https://getyourmarriageon.com/wp-content/uploads/2023/01/Photoshop-CC-2015-Version-16-CRACK-Activation-Code-x3264-upDated-2022.pdf) <https://exoticmysticism.com/2023/01/01/photoshop-7-0-background-download-top/> <https://ayusya.in/photoshop-7-0-download-win-11-link/> [https://profoundnews.com/download-adobe-photoshop-cc-2015-version-18-with-registration-code-key](https://profoundnews.com/download-adobe-photoshop-cc-2015-version-18-with-registration-code-keygen-updated-2022/) [gen-updated-2022/](https://profoundnews.com/download-adobe-photoshop-cc-2015-version-18-with-registration-code-keygen-updated-2022/) <https://makebudgetspublic.org/wp-content/uploads/2023/01/chalau.pdf> <https://toserba-muslim.com/wp-content/uploads/2023/01/mantsala.pdf>

<https://deepmagicsoftware.com/photoshop-2020-patch-with-serial-key-2023/> [http://grupograndi.com/wp-content/uploads/2023/01/Adobe-Photoshop-2021-Version-2242-Keygen-Cr](http://grupograndi.com/wp-content/uploads/2023/01/Adobe-Photoshop-2021-Version-2242-Keygen-Cracked-Windows-1011-2023.pdf) [acked-Windows-1011-2023.pdf](http://grupograndi.com/wp-content/uploads/2023/01/Adobe-Photoshop-2021-Version-2242-Keygen-Cracked-Windows-1011-2023.pdf) <https://jasaborsumurjakarta.com/wp-content/uploads/2023/01/berntali.pdf> <https://www.carchowk.com/wp-content/uploads/2023/01/scoosal.pdf> <https://userapk.net/wp-content/uploads/2023/01/wimanna.pdf> [http://www.blisterpackpro.com/wp-content/uploads/2023/01/Portraiture-Plugin-For-Photoshop-70-Fr](http://www.blisterpackpro.com/wp-content/uploads/2023/01/Portraiture-Plugin-For-Photoshop-70-Free-Download-For-Windows-7-2021.pdf) [ee-Download-For-Windows-7-2021.pdf](http://www.blisterpackpro.com/wp-content/uploads/2023/01/Portraiture-Plugin-For-Photoshop-70-Free-Download-For-Windows-7-2021.pdf) <https://www.holidaysincornwall.com/wp-content/uploads/2023/01/xamahatd.pdf> [https://tgc-musicschool.com/wp-content/uploads/2023/01/Photoshop-2020-version-21-Download-Hac](https://tgc-musicschool.com/wp-content/uploads/2023/01/Photoshop-2020-version-21-Download-Hack-lifetime-releaSe-2023.pdf) [k-lifetime-releaSe-2023.pdf](https://tgc-musicschool.com/wp-content/uploads/2023/01/Photoshop-2020-version-21-Download-Hack-lifetime-releaSe-2023.pdf)

Click here: If you're just starting your career or have little experience with the latest technology, you can get the program for free. This special trial will let you work on both the web and desktop versions of the software. If you decide to continue the trial, you can buy the pro version without worrying about a time limit. CS0: It is a free web-based version that contains all of Photoshop's tools and features. It can be accessed from a web browser as well as a personal computer. The official website provides a how-to guide on how to download and install the software. The public is always welcome to download and use this free version. More about Photoshop: If you are a beginner, and you're interested in learning more about Photoshop, there are video tutorials that can help you get started. There are also online forums where you can ask questions and learn from other Photoshop users. Adobe Photoshop CC for InDesign CS6: Your go-to tool for editing and designing InDesign layouts is now available as a native extension in InDesign CC. Conveniently, you don't need to learn how to use Photoshop, and your existing InDesign skills will make you even more productive. Adobe Photoshop for Freelance Artists: What if you could take your skill with lighting, composition, and color to make a living? This eBook provides an indepth look at how to work in a production environment and reach high levels of productivity, quickly handling multiple tasks in Photoshop.